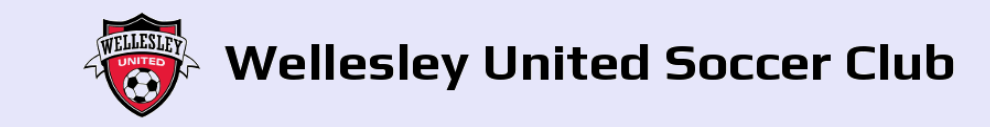

Home Fields

Please enter your login name

Log In (returning users) **Account Number** 

Log In

Practice scheduling system

Below find link to instructions and relevant links for this process: [Practice Field Schedule -](http://www.wellesleysoccer.org/FieldsandSchedules/PracticeFieldSchedule/index_E.html) [Wellesley United Soccer Club](http://www.wellesleysoccer.org/FieldsandSchedules/PracticeFieldSchedule/index_E.html)

Account number explanation

- Your account number is a combination of the head coach's last name, age and gender of the players.
- There is only 1 account number per team

•Account numbers are set up by WUSC administration, all the teams have been set up in the system.

•If you coach 2 teams you will have 2 account numbers

•Your assistant coach, manager or parent should use this account # if they will manage the practice schedule

•Account Number is: Coaches last name/age/gender of players

- •Age  $U9=3^{rd}$ , U10=4<sup>th</sup>, U11=5<sup>th</sup>, U12=6<sup>th</sup>, U13=7<sup>th</sup> and U14=8<sup>th</sup> grade
- •Gender B=boy G=girl

•For example

•Account number= SmithU9B

•head coach last name Smith, 3<sup>rd</sup> grade boys

•Account number= JonesU14G

•head coach last name Jones, 8<sup>th</sup> grade girls

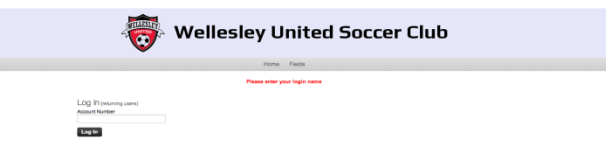

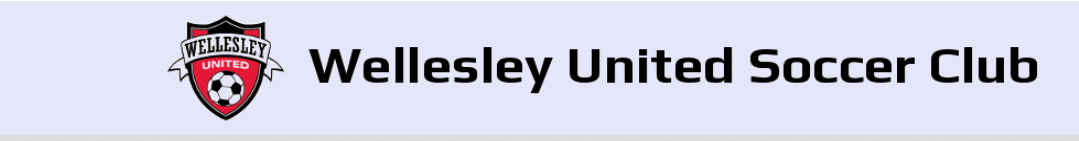

Home Fields

Please enter your login name

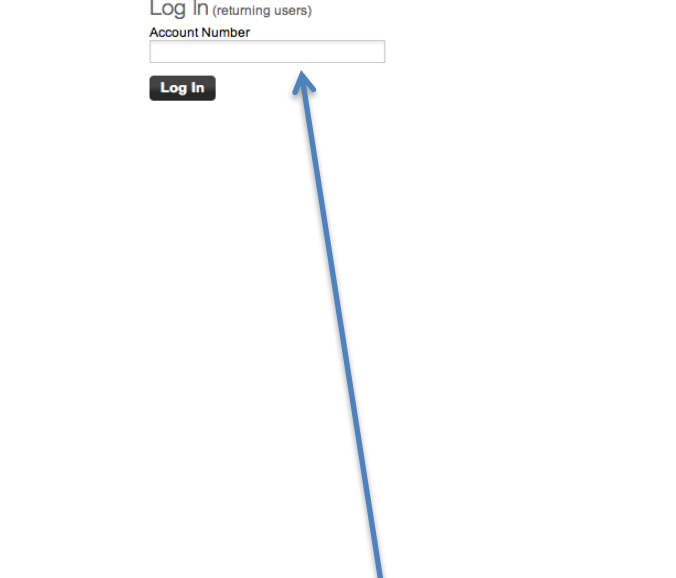

• Type account number in this field.

•Account Number is: Coaches last name/U/age/gender of players

•For example account #= SmithU9B

•3 rd grade boys/ head coach last name Smith

• $U9=3^{rd}, U10=4^{th}, U11=5^{th}, U12=6^{th}, U13=7^{th}$  and  $U14=8^{th}$  grade

• Then select Log In

<https://booknow.appointment-plus.com/36qnegh0/> [L](https://booknow.appointment-plus.com/36qnegh0/)ink below to reservation site:

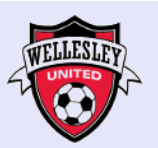

Se

## **Wellesley United Soccer Club**

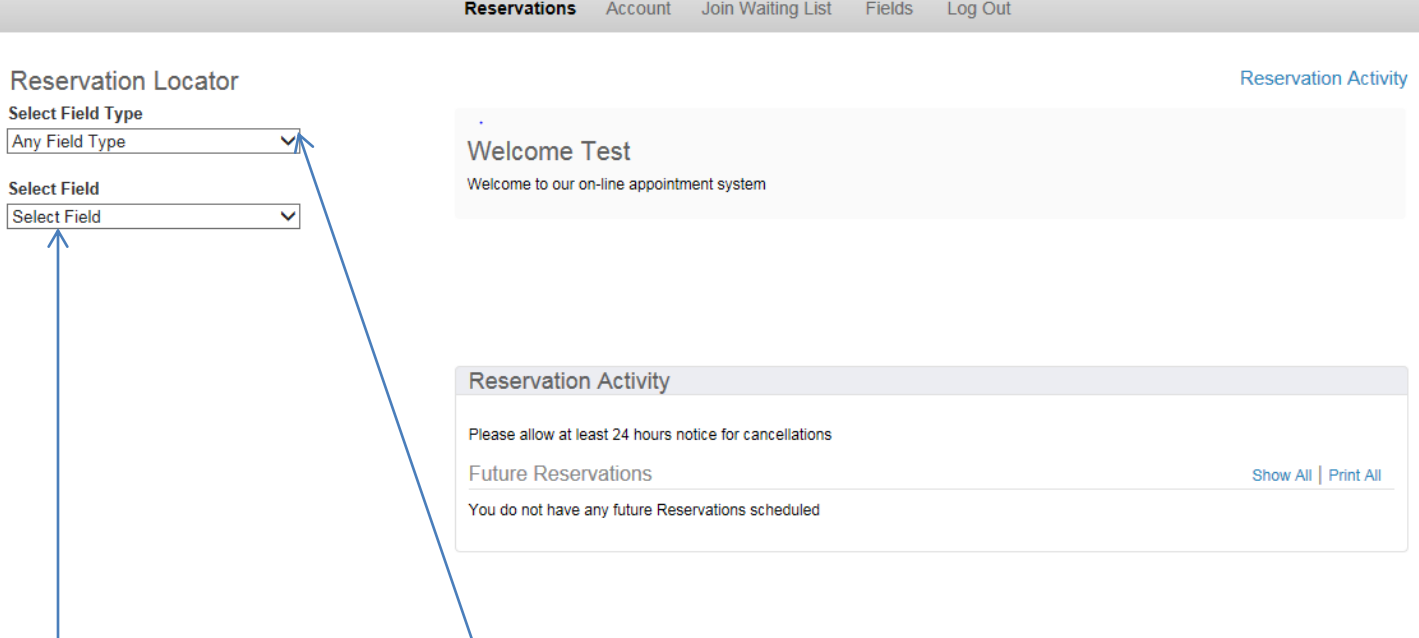

- Select field type if you like to filter by 6v6,8v8 or 11v11. Or select
- "Any Field Type" all will show in drop down
- Then select specific field

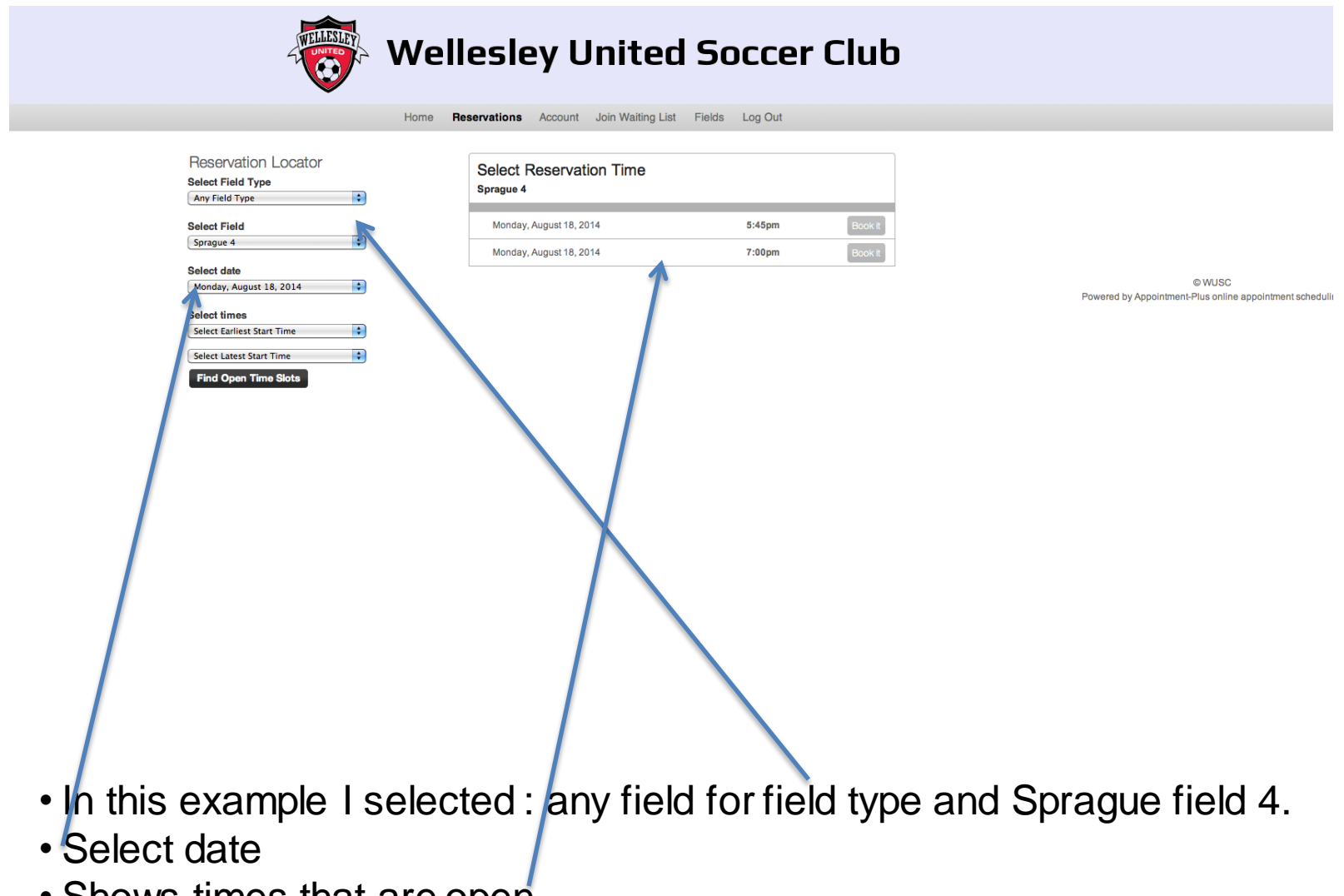

• Shows times that are open

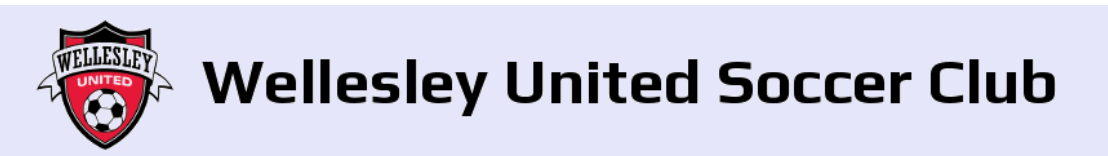

Reservations Account Join Waiting List Fields Log Out

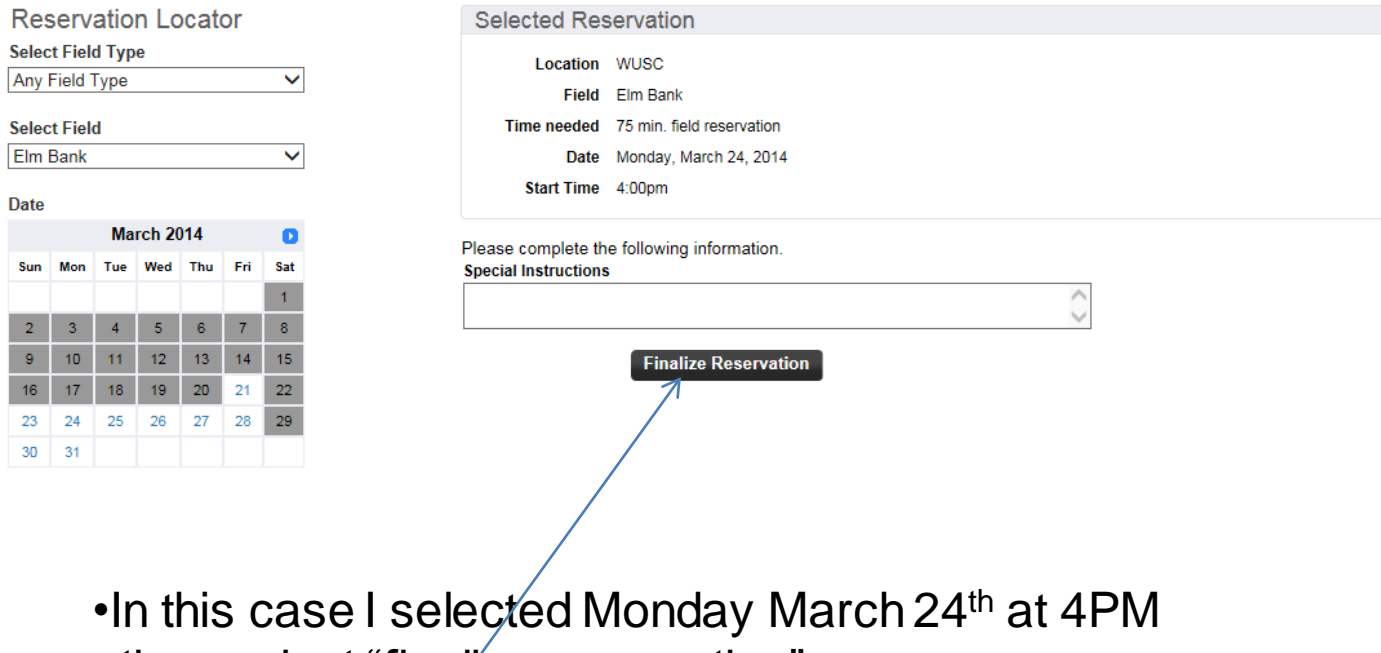

• then select "finalize reservation"

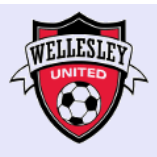

## **Wellesley United Soccer Club**

Reservations Account Join Waiting List Fields Log Out

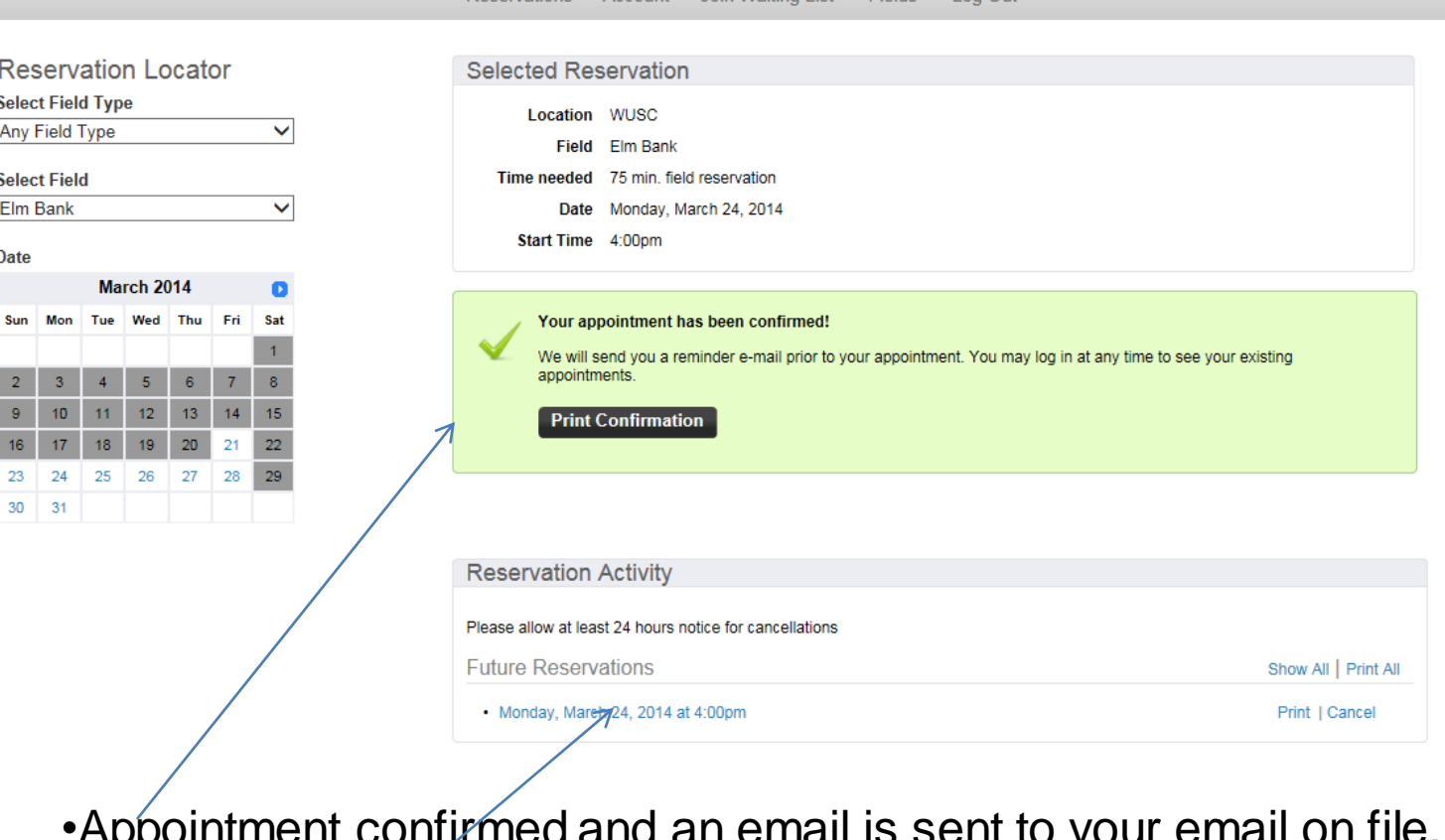

•Appointment confirmed and an email is sent to your email on file. •It also shows in future reservations

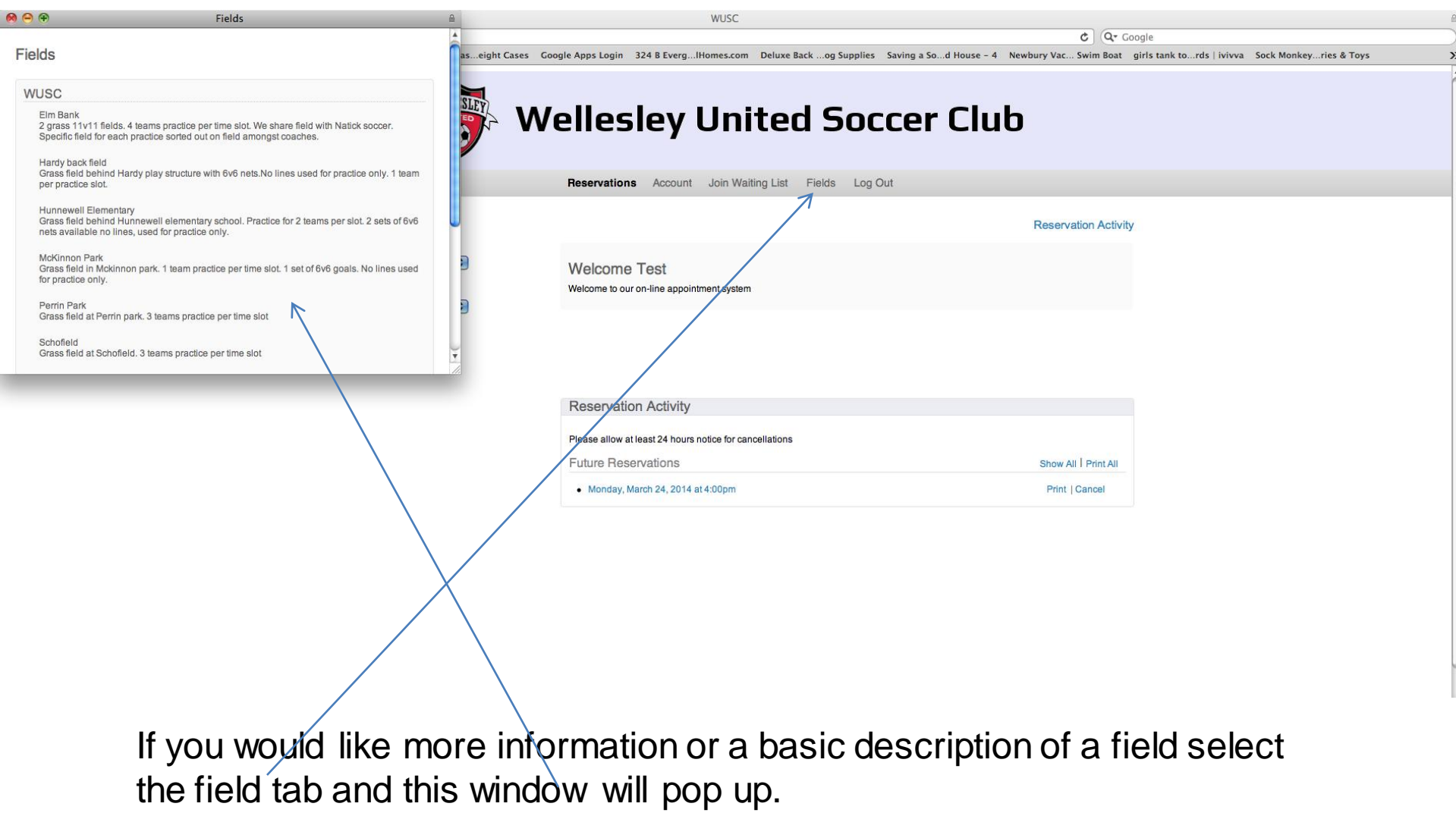

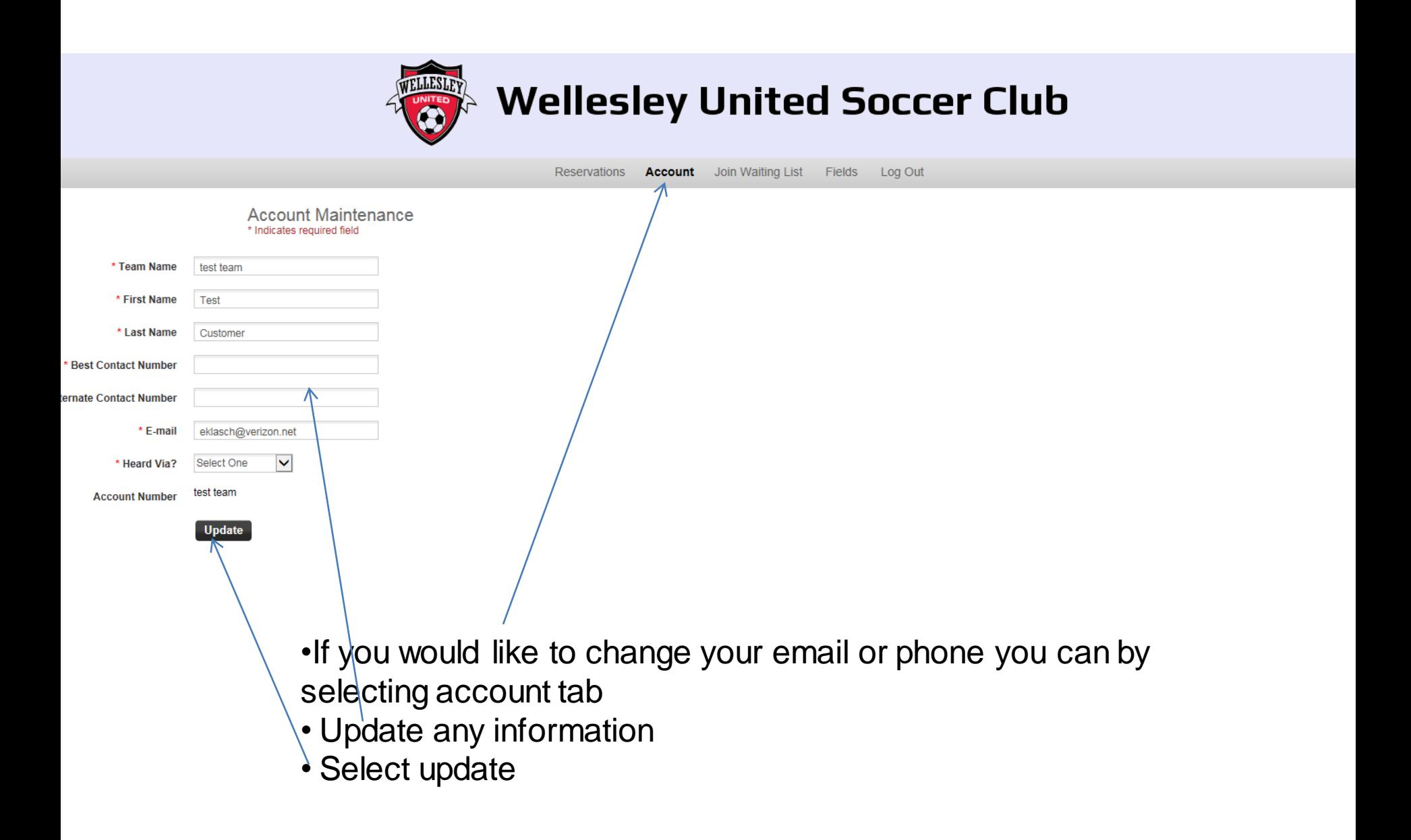